## How to add the logo?

The logo of your store is used for your customers to identify your business

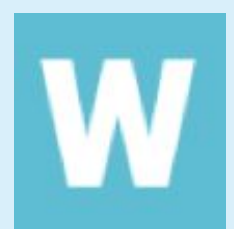

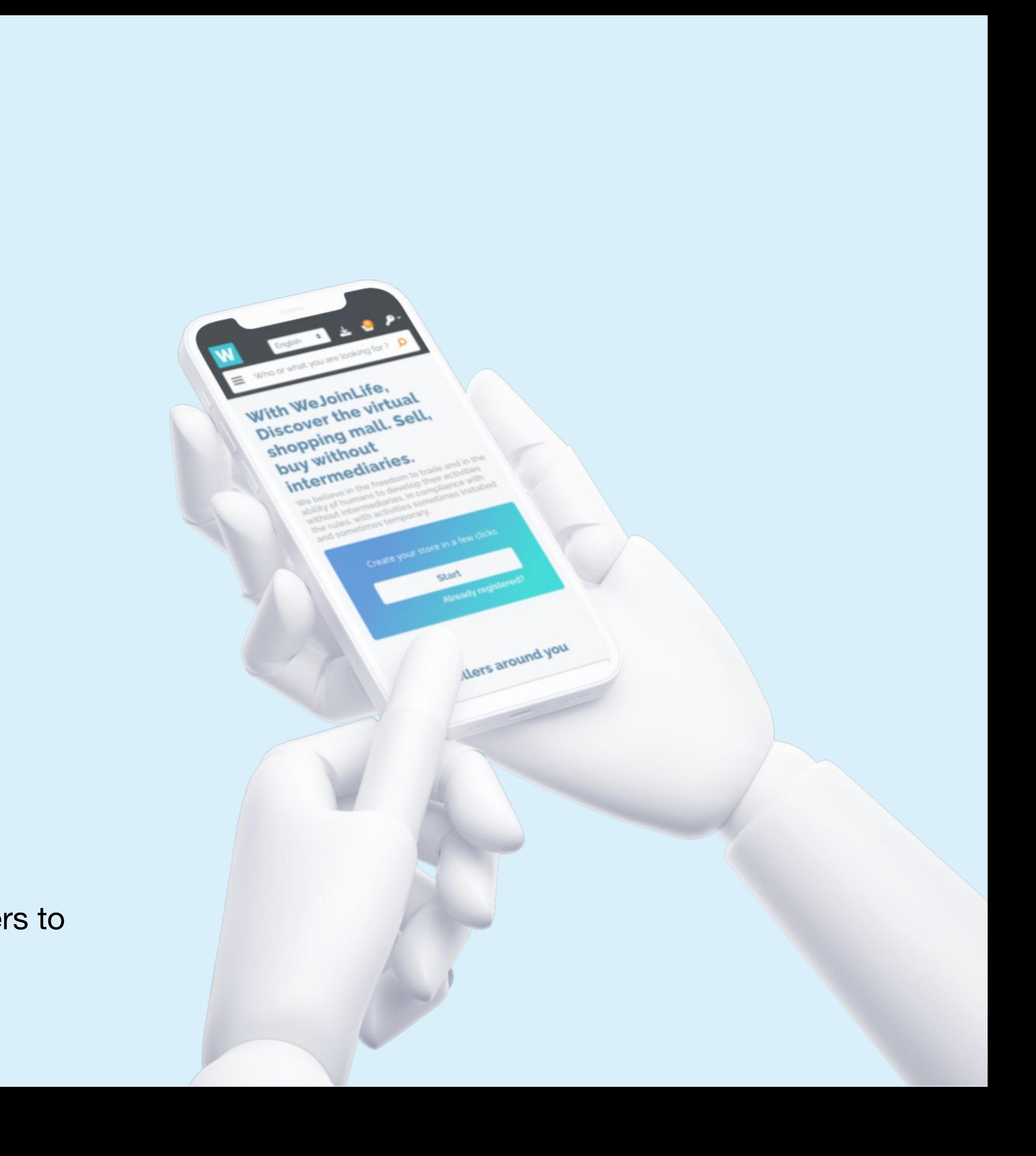

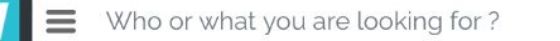

 $\alpha$ 

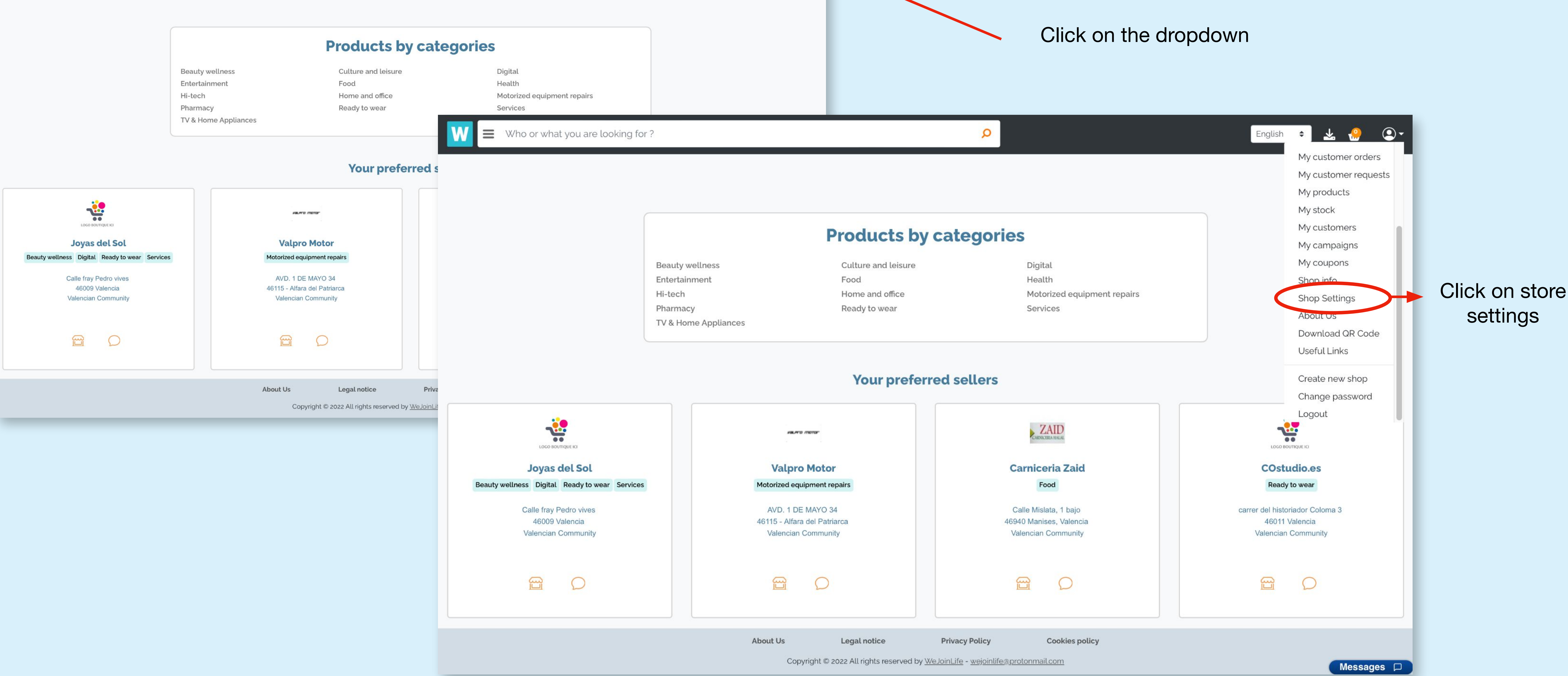

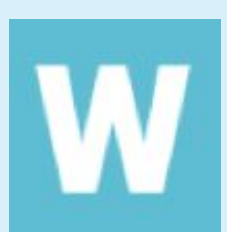

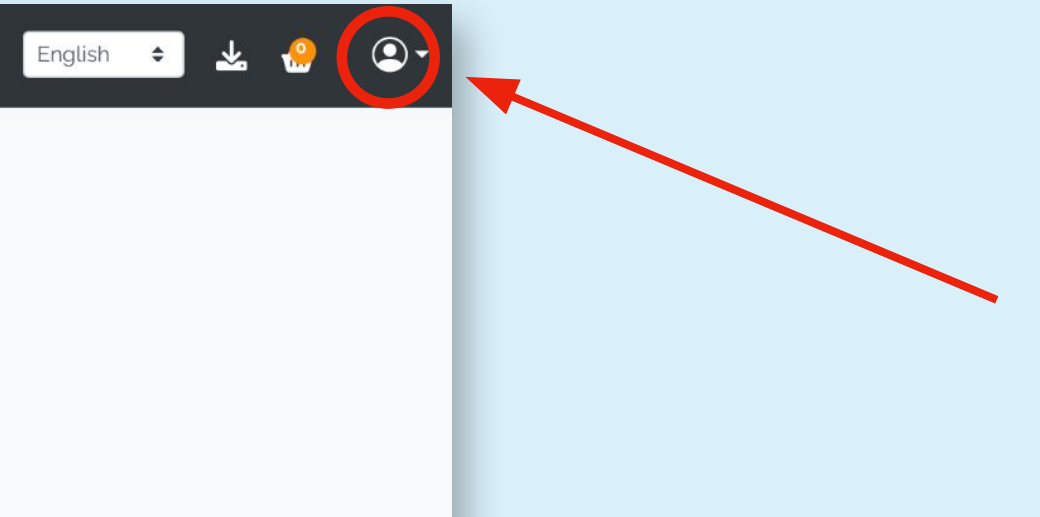

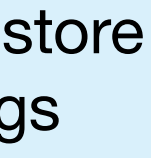

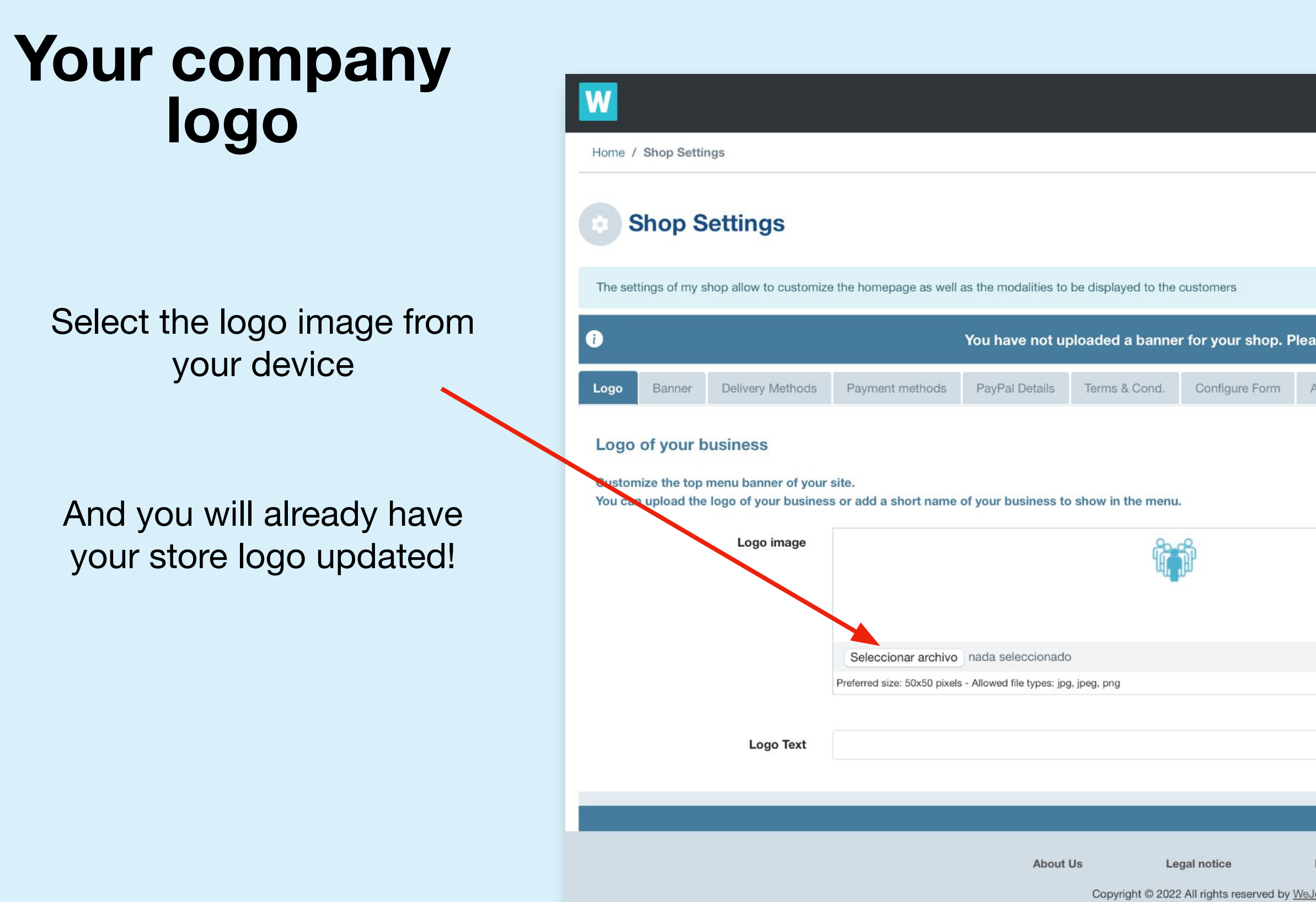

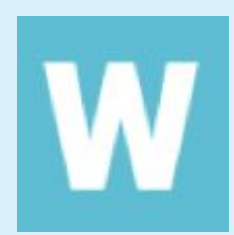

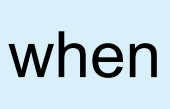

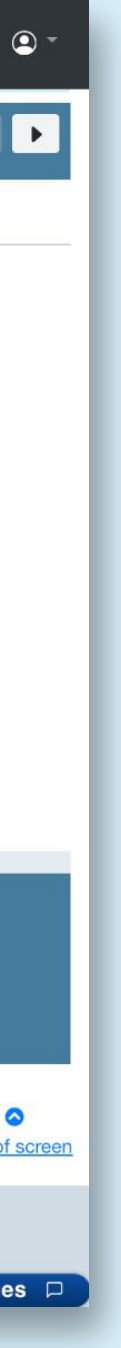

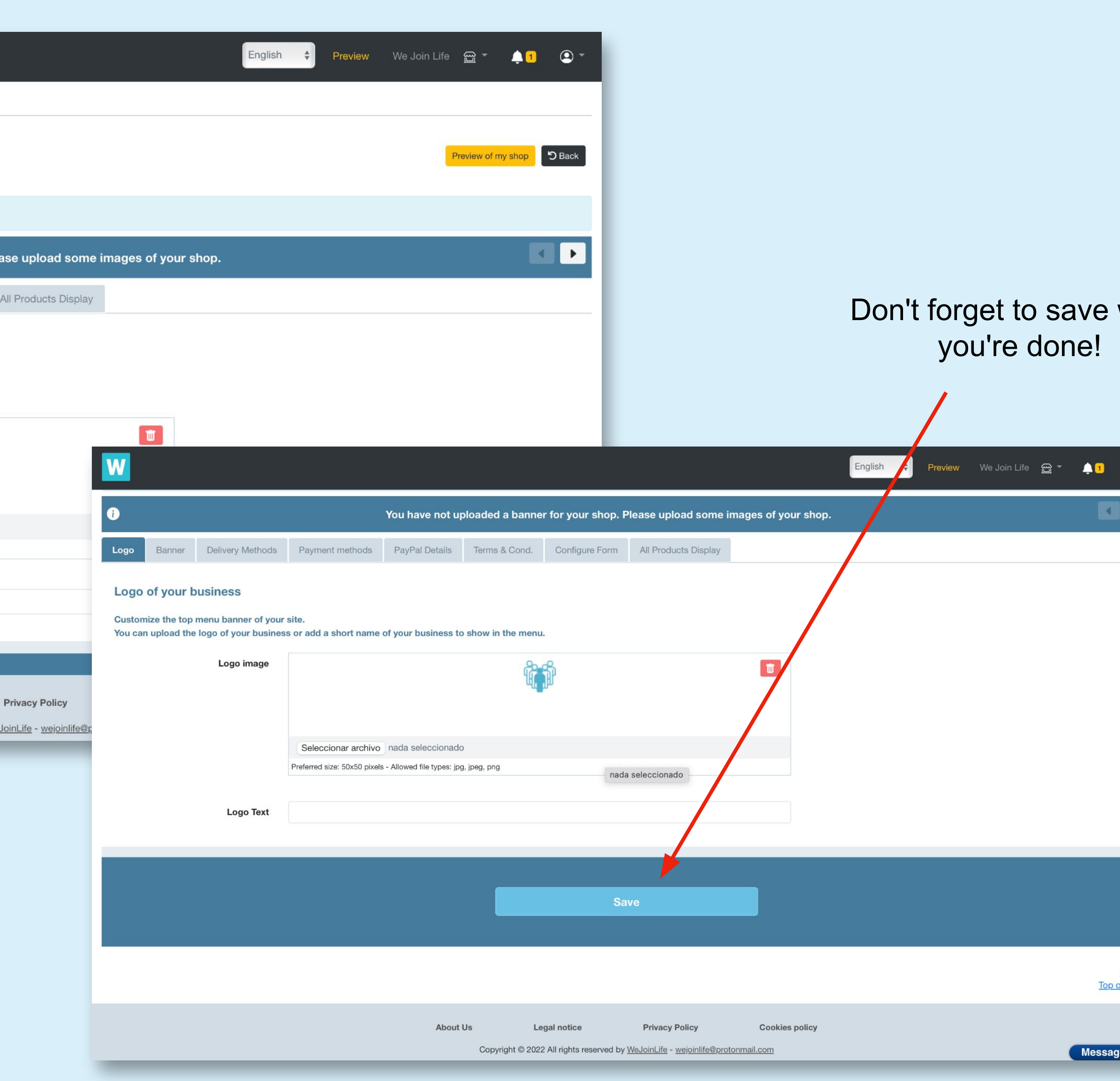